Dane aktualne na dzień: 17-05-2024 05:34

Link do produktu:<https://www.nlt.sklep.pl/flajzar-lampa-wrl1-p-5462.html>

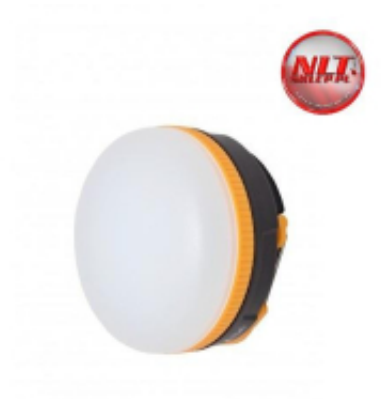

# FLAJZAR Lampa WRL1

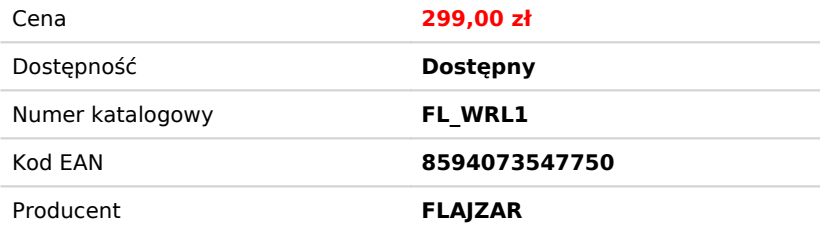

## Opis produktu

## **FLAJZAR Lampa WRL1**

Bezprzewodowa lampa LED (WRL1) z automatycznym podświetleniem podczas brania ryby.

Lampa jest nie tylko przeznaczona do zwykłego oświetlenia, ale może być automatycznie włączana podczas brania dzięki zintegrowanemu odbiornikowi. Jednocześnie można zapisać w pamięci do ośmiu urządzeń. Lampka zapala się podczas brania ryby na podstawie sygnału transmitowanego przez sygnalizator brań, jak również na podstawie sygnału alarmowego wysłanego z alarmu połowowego ALF3.

Dane techniczne:

- Zasilanie: 3 baterie LR3 (AAA) (brak w zestawie)

Pobór prądu:

- odbiornik wyłączony: 0 mA
- odbiornik włączony: maksymalnie 1,6 mA
- wszystkie diody LED włączone: 200 mA
- Liczba białych diod LED: 3
- Lampe można sparować z odbiornikami NEON TX3, CatFish TX3, Q9-RGB TX RX MULTI i alarmami wędkarskimi ALF3
- Liczba pozycji pamięci (maksymalna liczba jednocześnie poznanych urządzeń): 8
- Zasięg: do 150 m

#### **Korzystanie z lampy**

Przez krótkie naciśnięcie przycisku na lampie można ją włączyć / wyłączyć. Lampa wyposażona jest w timer, który po bezprzewodowym zapaleniu lampy, czyli po braniu lub alarmie, gaśnie po około 30 sekundach. Jeżeli lampa jest włączana ręcznie, tj. przyciskiem, pozostaje włączona do momentu ręcznego wyłączenia.

#### **Włączanie i wyłączanie odbiornika**

• Aby włączyć odbiornik, należy przytrzymać przycisk przez ok. 1,5 sekundy, aż zaświeci się czerwona dioda z boku lampy. Odbiornik jest teraz włączony. Odbiornik wyłącza się w ten sam sposób, tzn. przytrzymując przycisk przez około 1,5 sekundy, aż czerwona dioda LED z boku lampy zgaśnie.

• Po zakończeniu łowienia zawsze należy wyłączyć odbiornik, gdy nie jest potrzebny, aby przedłużyć żywotność baterii. Zapisanie kodu nadajnika w pamięci lampy (parowanie)

• Naciśnij przycisk na lampie i przytrzymaj przez około 5 sekund, aż czerwona dioda LED z boku lampy zacznie migać. Lampa przechodzi w tryb uczenia.

• Teraz wyślij urządzenie, które chcesz sparować z latarką – naciśnij przycisk na sygnalizatorze brania lub na alarmie.

 • Odbiornik lampy odbiera sygnał, zapisuje swój kod w pamięci i potwierdza trzykrotnym mignięciem lampy. Tryb zapisania kończy się wtedy automatycznie.

• Jeśli kod urządzenia jest już zapisany w pamięci, nie zostaną podjęte żadne działania.

 • Nowe urządzenie nie jest zapisywane, jeśli pamięć jest pełna (czerwona dioda z boku lampy szybko miga, tryb zapisania jest zakończony) lub urządzenie z tym kodem jest już zapisane (czerwona dioda z boku lampy gaśnie na ok. 1 sekundę podczas zapisywania).

### **Wyczyszczenie pamięci**

Urządzenia, których kody są zapisane w pamięci lampy, można usunąć w następujący sposób:

• Wyjąć baterie z urządzenia (wystarczy jedna bateria)

- Nacisnąć i przytrzymać przycisk
- Przytrzymać przycisk i włożyć baterie ponownie

 • Czerwona dioda z boku lampy zapala się i po chwili zaczyna szybko migać – pamięć zostaje wyczyszczona. Teraz można zwolnić przycisk.

#### **Ostrzeżenie**

 Jeśli lampa znajduje się w większej odległości od nadajnika, najlepszy zasięg można uzyskać, zawieszając lampę na pewnej wysokości.